# Cheatography

## Subversion Cheat Sheet by Dave Child (DaveChild) via cheatography.com/1/cs/3/

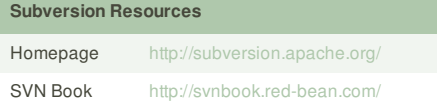

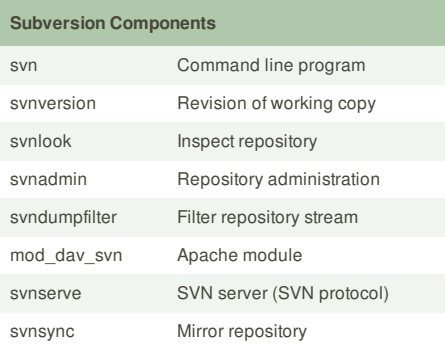

## **Subversion Protocols** file:// Local machine http:// HTTP (Apache) https:// HTTPS (SSL) svn:// SVN (svnserve) svn+ssh:// SVN over SSH

#### **Subversion Help**

\$ svn help

\$ svn help import

Show help for "import" command

The \$ symbol is used to denote commands to be typed.

### **Subversion Repository Administration**

- \$ svnadmin create "/path/to/repository"
- Create new repository
- \$ svnadmin setlog "/path" -r 7 message.txt Change log message for revision 7 to contents of file message.txt
- \$ svnadmin dump "/path/to/repository" > filename

Dump repository to file (backup)

- \$ svnadmin load "/path/to/repository" < filename
- Load repository from file (restore)

#### **Subversion Property Commands**

- \$ svn proplist "/path"
- List properties
- \$ svn propset PROP VAL "/path" Set PROP to VAL for path.
- \$ svn propget PROP "/path" Get value of PROP
- \$ svn propedit PROP "/path" Edit PROP
- \$ svn propdel PROP "/path" Delete PROP

#### **Cheatographer**

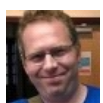

**Dave Child** (DaveChild) cheatography.com/davechild/ www.addedbytes.com

#### **Subversion Checkout Working Copy**

- \$ svn checkout "/path/to/repository"
- Checkout working copy into current folder \$ svn checkout "/path/to/repository" "/path/to/folder"
- Checkout working copy into target folder

#### **Subversion Update Working Copy**

- \$ svn update "/path" Update path \$ svn update -r9 "/path"
- Update path to revision 9

#### **Subversion Add Files and Folders**

- $$$  svn add
- Add all items, recursively
- \$ svn add itemname Add itemname (if folder, adds recursively) \$ svn add \* --force
- Force recursion into versioned directories

#### **Subversion Commit Changes**

- \$ svn commit "/path" Commit changes to path
- \$ svn commit -m "Message" "/path" Commit with log message
- \$ svn commit -N "/path"
- Commit without recursion \$ svn import "/path/to/folder" "/path"
- Import and commit local folder

#### **Subversion Deleting, Copying and Moving**

- \$ svn delete "/path"
- Delete path
- \$ svn -m "Delete message" delete "/path" Delete with log message \$ svn copy "/source" "/target" Copy source to target
- \$ svn move "/source" "/target"
- Move source to target

#### **Subversion Logs and Blame**

- \$ svn log "/path"
- Show log messages for path \$ svn blame "/path"
- Show commits for path

#### **Subversion Revert Changes**

\$ svn revert "/path" Revert changes to path \$ svn revert -R "/path" Revert changes recursively

This cheat sheet was published on 25th February, 2012 and was last updated on 25th February, 2012.

### **Subversion Differences Between Files**

- \$ svn diff "/path/file"
- \$ svn diff "/path/file@2" "/path/file@7"
- \$ svn diff -r 2:7 "/path/folder"

#### **Subversion Merge Changes**

- \$ svn merge -r2:7 "item" "/path" Apply diff between revisions 2 and 7 of "item" to path
- \$ svn merge "url1" "url2" "/path" Apply diff between "url1" and "url2" to path

#### **Subversion Miscellaneous Commands**

- \$ svn resolve "/path"
- Resolve conflict
- \$ svn cleanup "/path" Remove locks and complete operations
- \$ svn lock "/path"
- Lock path
- \$ svn unlock "/path" Unlock path
- \$ svn status "/path"
- Get path status
- \$ svn cat "/path"
- View file contents

#### **Subversion Item and Property Statuses**

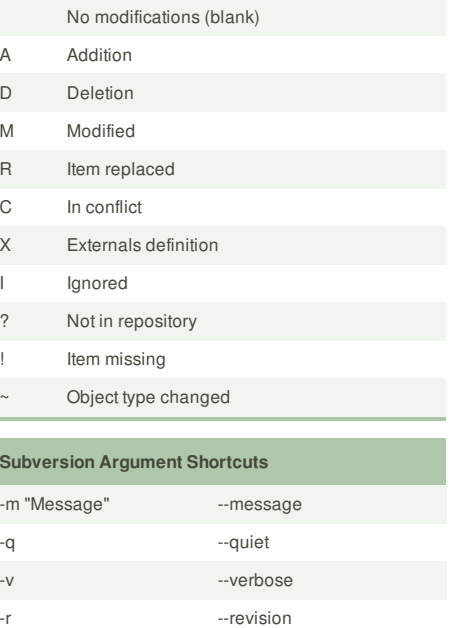

-change -transaction -R --recursive -N --non-recursive

#### **Sponsor**

**FeedbackFair**, increase your conversion rate today! Try it free!

- http://www.FeedbackFair.com
-